## **UninstallSharedLibraryTask**

The UninstallSharedLibraryTask uninstalls a shared library [UninstallSharedLibraryTask](http://servicemix.org/maven/servicemix-core/apidocs/org/apache/servicemix/jbi/management/task/UninstallSharedLibraryTask.html) 

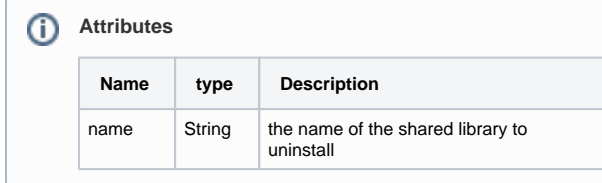